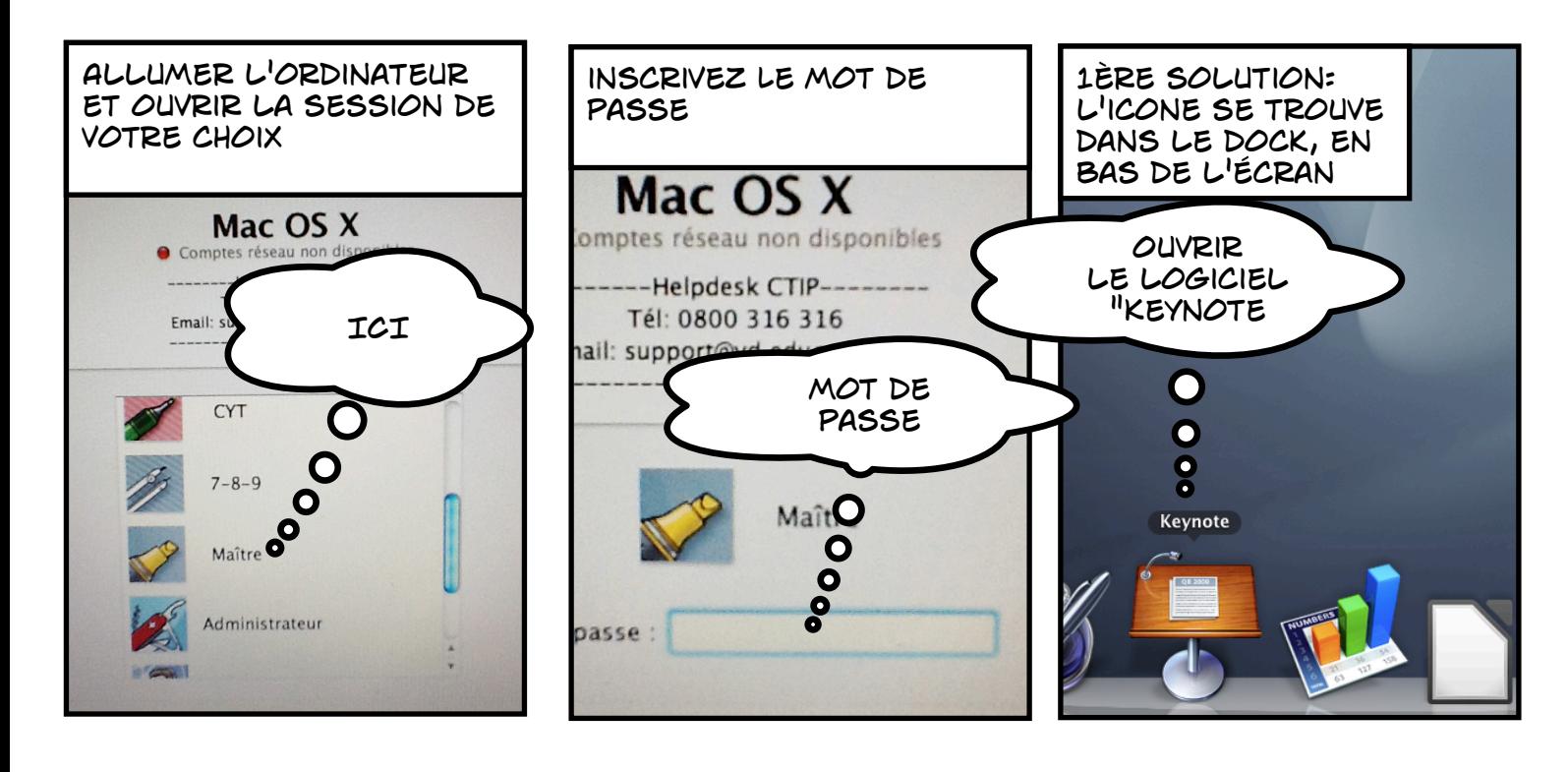

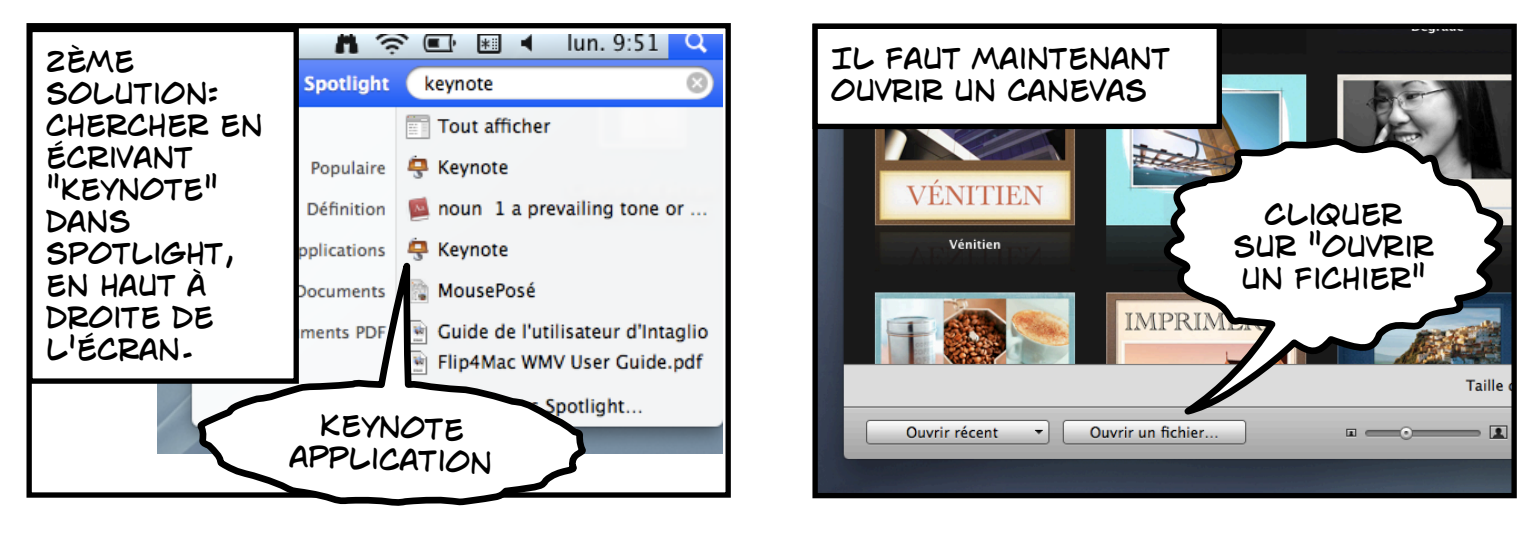

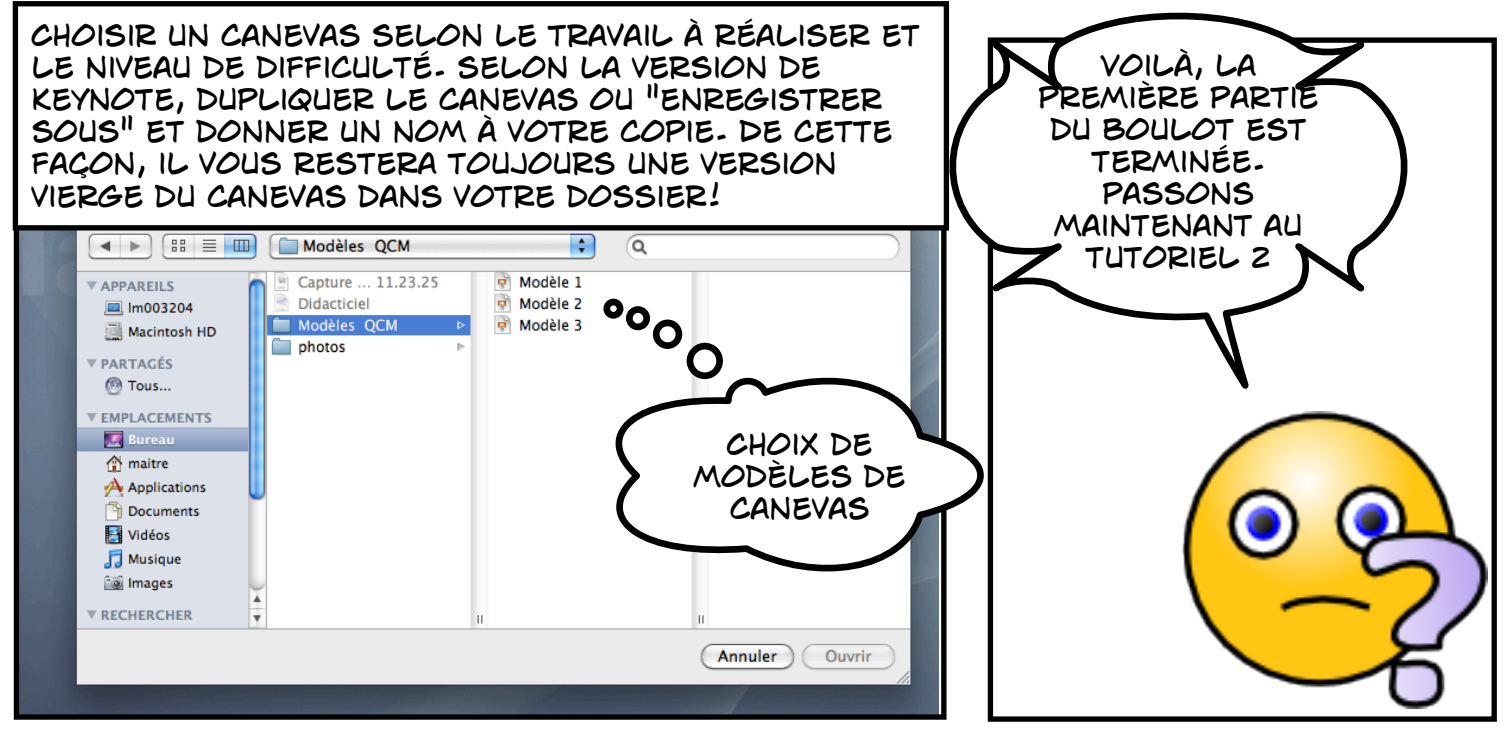

tutoriel 1